## **Garmin Mobile XT**

- 
- 
- 

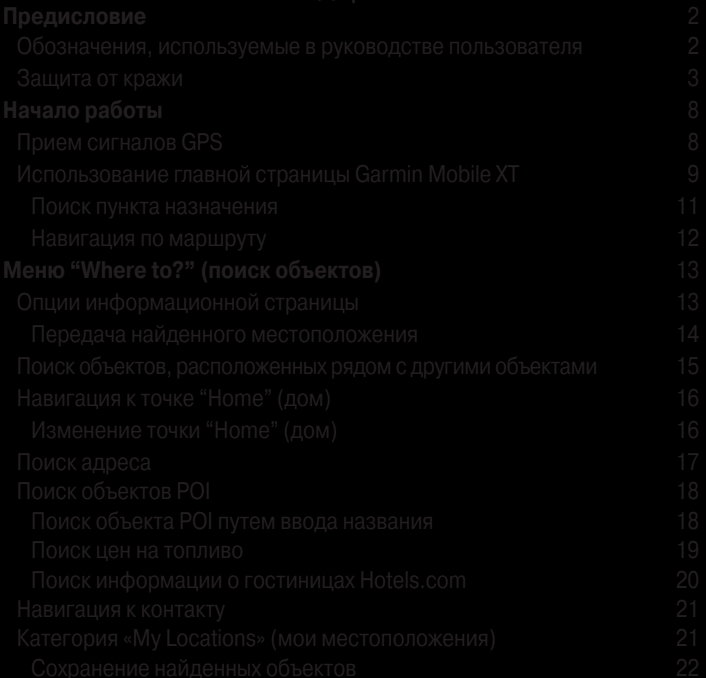

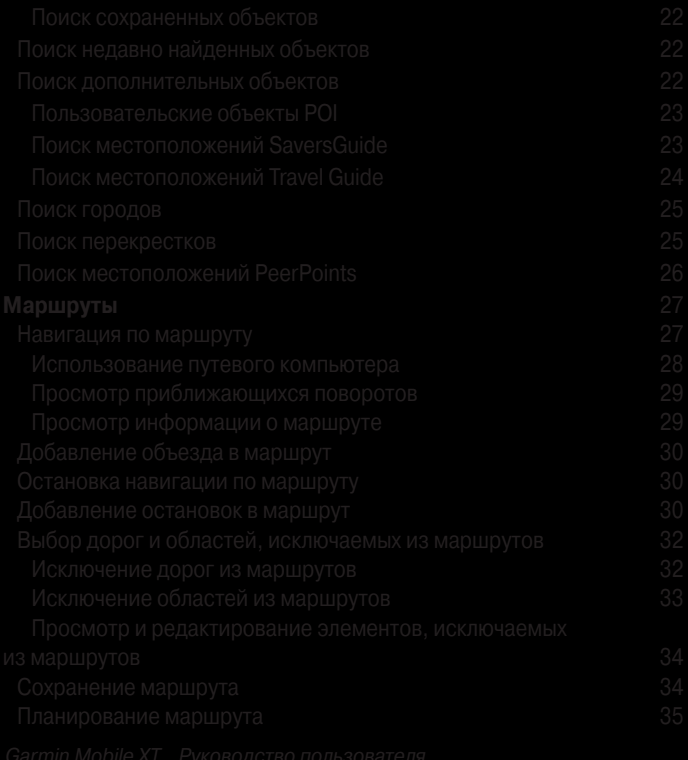

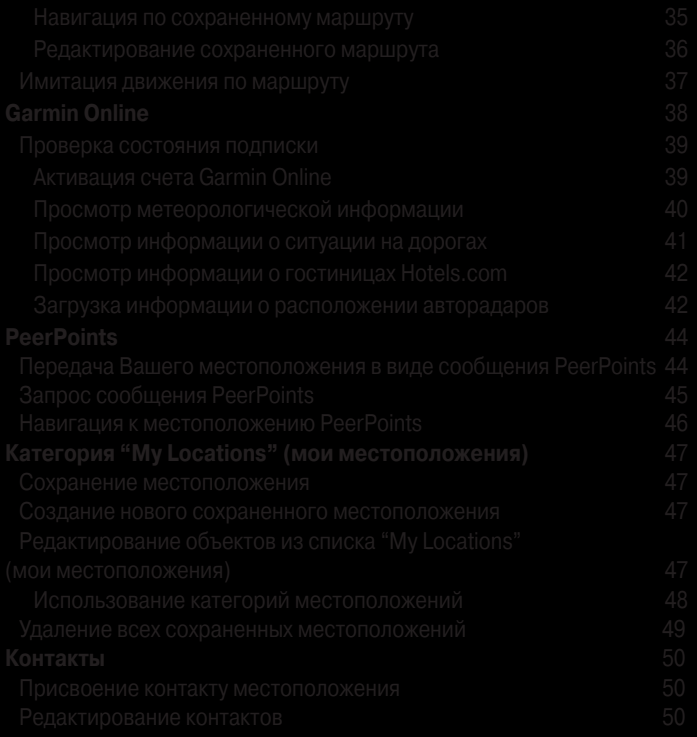

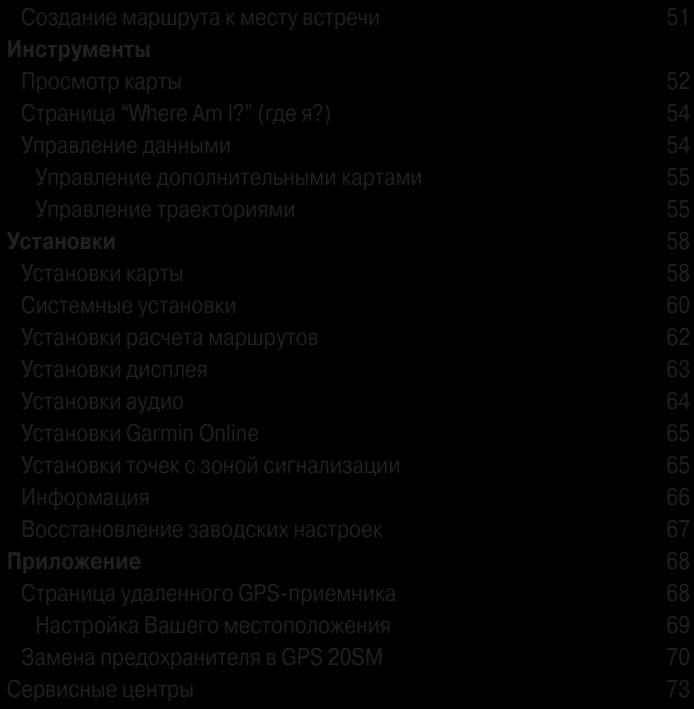

- 
- 
- 

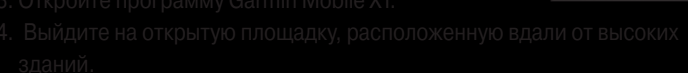

de Masie 210

Where to?

**View mar** 

 $GPS$  ( $\pi$ п)  $\Omega$  или  $\Omega$ ). Вместо этого Вы может выбрать опции (Menu >)

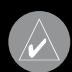

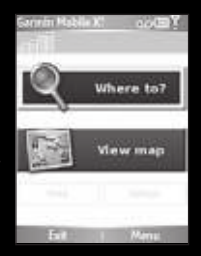

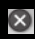

**Exit (выход)** – выход из приложения Garmin Mobile XT.

**Tools (инструменты)** – полезные навигационные инструменты:

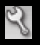

**Settings (установки)** – изменение настроек.

**Help (справка)** – информация о приложении Garmin Mobile XT.

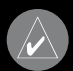

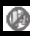

**<sup>4</sup>** GPS disabled (GPS-приемник отключен) - выберите для включения

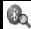

*GPS enabled (GPS-приемник включен)* – поиск Вашего GPS-

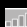

**Fould Satellite Strength (мощность спутникового сигнала)** – выберите

- 
- 
- 
- 
- 

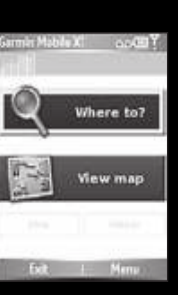

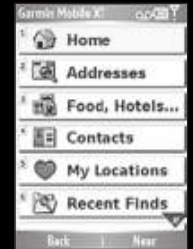

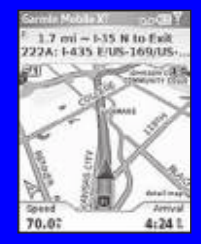

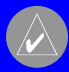

- 
- 
- 

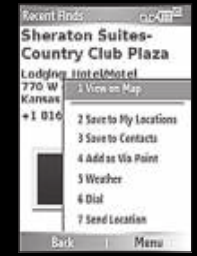

- 
- 
- 
- 

- 
- 
- 
- 

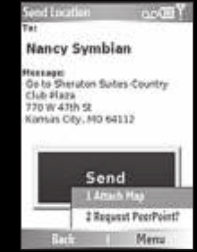

- 
- 

# **гими объектами**

- 
- -
	-
	-

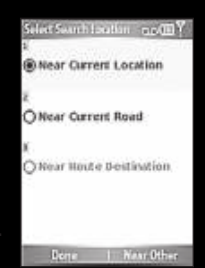

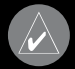

- 
- 

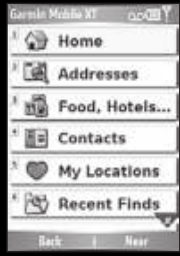

- 
- 

- 
- 
- 
- 
- 

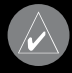

- 
- 

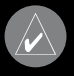

- 
- 
- 
- 

- 
- 
- 
- 
- 

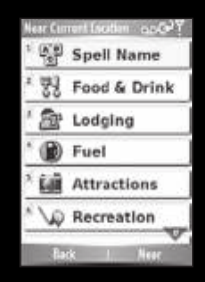

- 
- 
- 

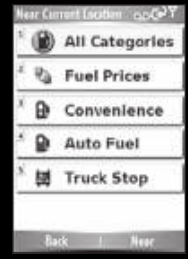

- 
- 
- 

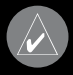

- 
- 
- 
- 
- 

ear Carront Escation 2002 ñ. **All Categories**  $\overline{\phi}_A$ Hotels com Bates Hotel/Motel ŵ Campground/RV Park **Back College** Mark

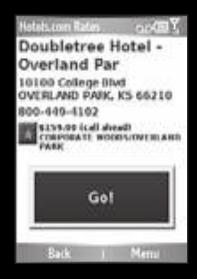

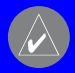

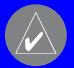

- 
- 
- 

- 
- 

- 
- 

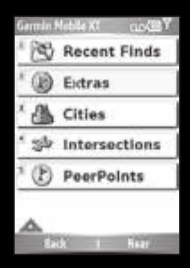

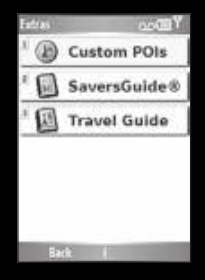

- 
- 
- 
- 

- 
- 
- 

- 
- 
- 
- 

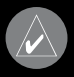

- 
- 
- 

- 
- 
- 

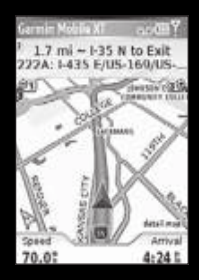

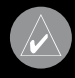

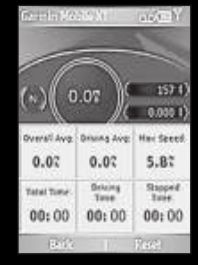

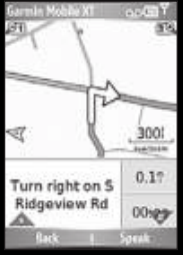

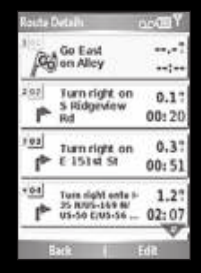

- 
- 
- 

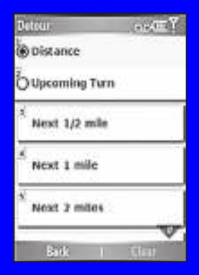

- 
- 
- 
- 

**Route Details** noca<sup>y</sup> (Selectio address via) Sheraton Suites Country Club Blaze 反作 Done

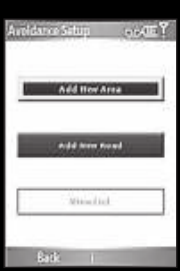

- 
- 
- 

- 
- 
- 
- 

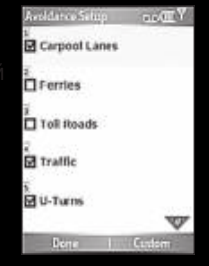

- 
- 
- 
- 

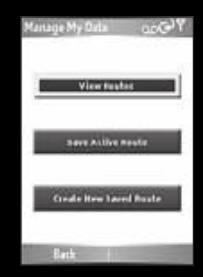

- 
- 

- 
- 
- 
- 
- 
- 
- 

- 
- 
- 

- 
- 
- 
- -
	-
	-
	-

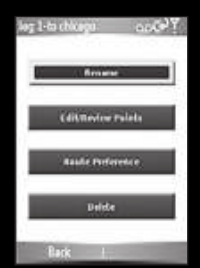
- 
- 

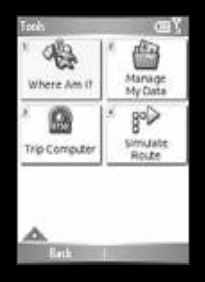

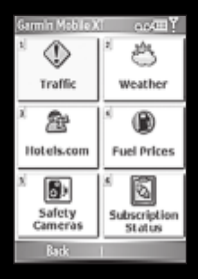

- 
- 

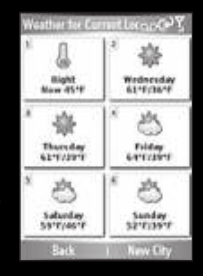

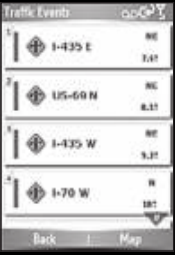

raffic Europh Эï

Яs

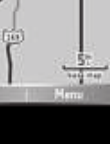

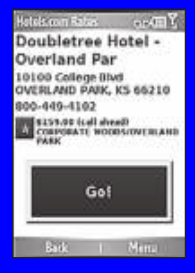

- 
- 

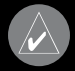

- 
- 
- 
- 

- 
- 
- 
- 

# **Навигация к местоположению PeerPoints**

- 
- 
- 
- 

- 
- 

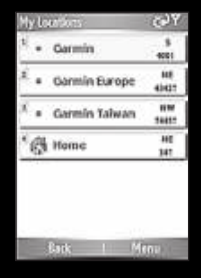

- 
- 

- -
	-
	-
	-
	-

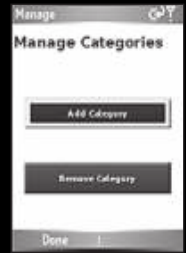

- 
- 
- 

- 
- 
- 

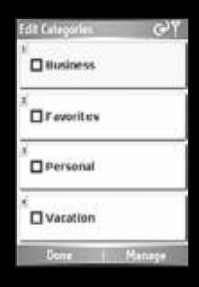

- 
- 

- 
- 
- 

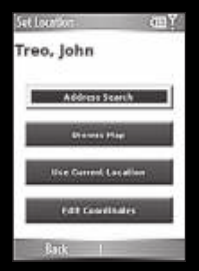

- 
- -
	-

- 
- 
- 
- 
- 

- 
- 
- 
- 
- 

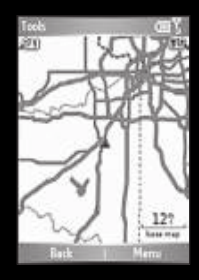

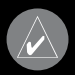

- 
- 
- -
	-
	-
- 
- 

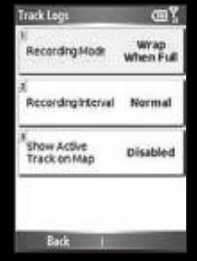

- 
- 
- 
- -
	-
	-
	-

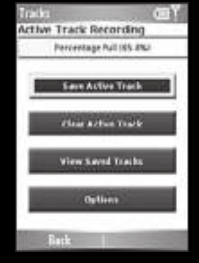

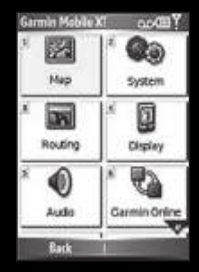

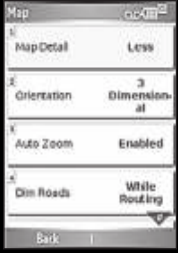

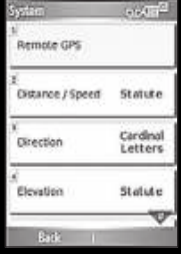

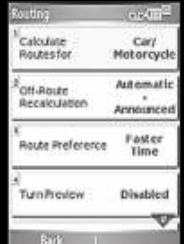

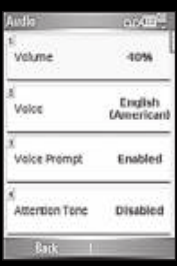

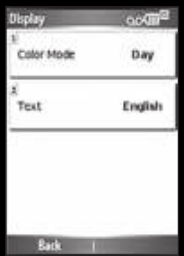

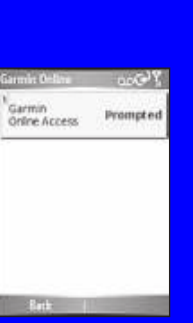

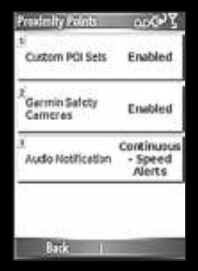

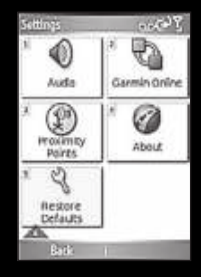

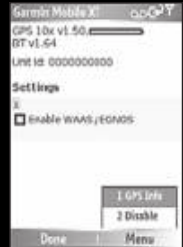

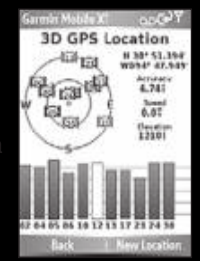

- 
- 
- 

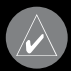

- 
- 
- 

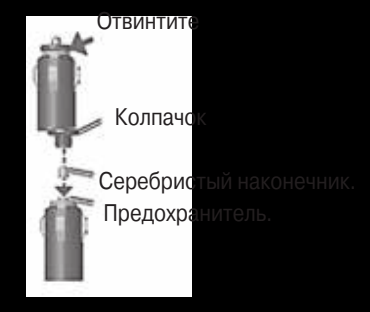

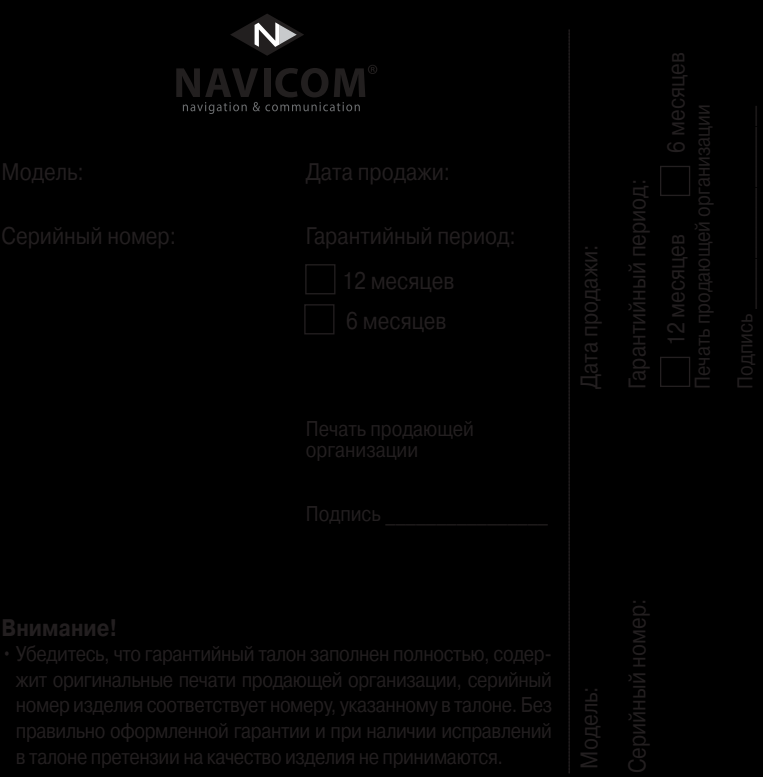

- 
- 
- -
	-
	-
- 
-
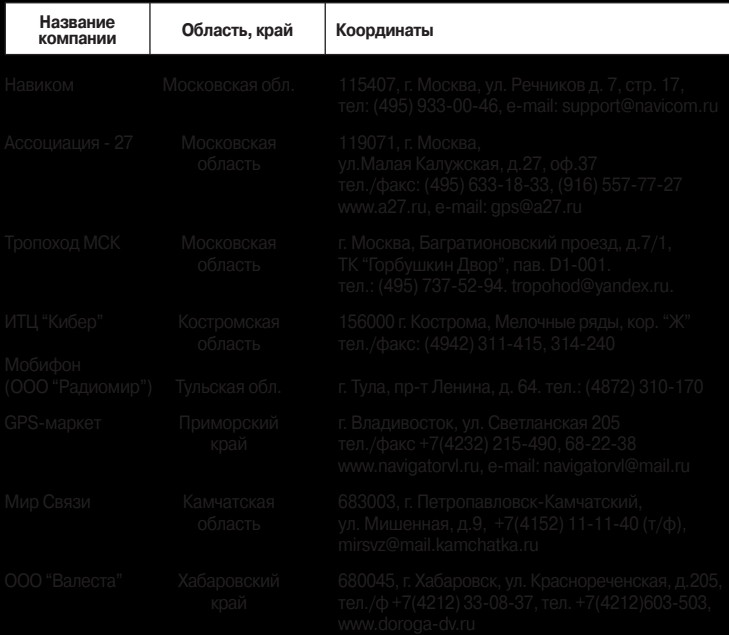

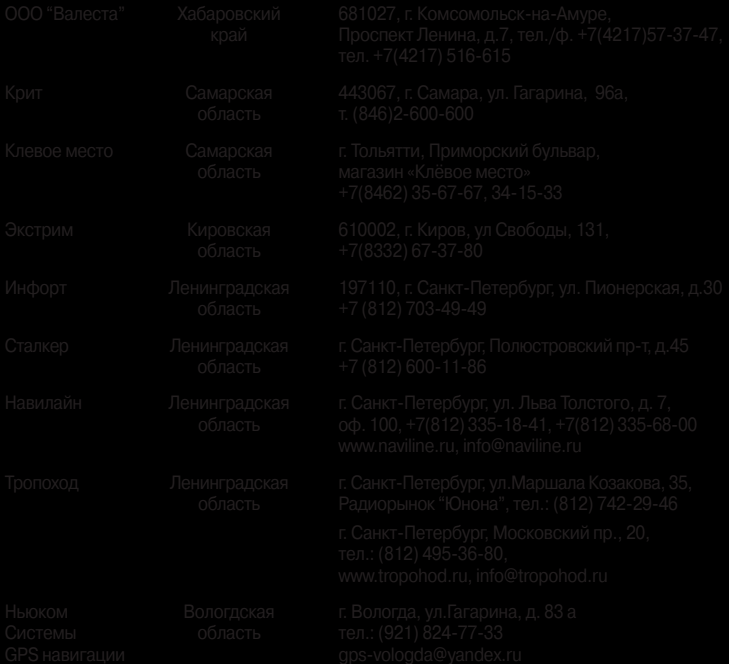

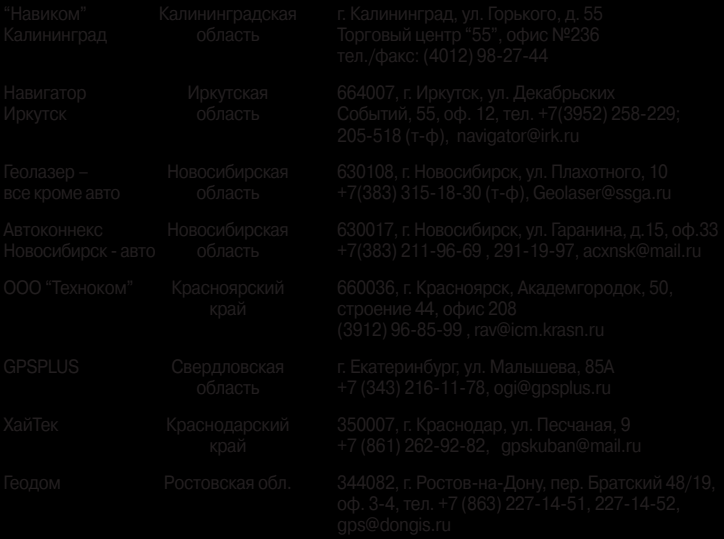